# **RANCANG BANGUN SISTEM INFORMASI AKUNTANSI BERBASIS WEB (STUDI KASUS : LEMBAGA KURSUS DAN PELATIHAN PONDOK ALJABAR SURABAYA)**

# **SKRIPSI**

**Diajukan untuk memenuhi persyaratan Dalam memperoleh gelar Sarjana Komputer Program Studi Sistem Informasi** 

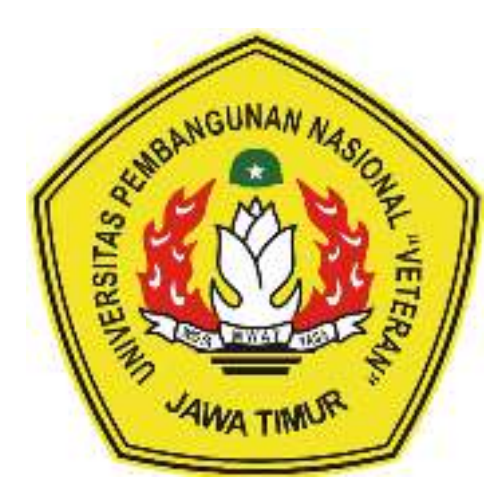

**Disusun Oleh:** 

# **WINDA SALSABILA ROHMATUL KHOIR 1535010009**

#### **PROGRAM STUDI SISTEM INFORMASI FAKULTAS ILMU KOMPUTER UNIVERSITAS PEMBANGUNAN NASIONAL "VETERAN" JAWA TIMUR SURABAYA 2019**

# **SKRIPSI**

# RANCANG BANGUN SISTEM INFORMASI AKUNTANSI BERBASIS WEB (STUDI KASUS: LEMBAGA KURSUS DAN PELATIHAN PONDOK ALJABAR SURABAYA)

# **Disusus Oleh:**

# WINDA SALSABILA ROHMATUL KHOIR

Telah dipertahankan di hadapan dan diterima oleh Tim Penguji Skripsi Program Studi Sistem Informasi Fakultas Ilmu Komputer Universitas Pembangunan Nasional "Veteran" Jawa Timur Pada Tanggal 10 Mei 2019

Menyetujui

Dosen Pembimbing:

1.

2.

Dosen Penguji:

Agung Brastama P., S.Kom, M.Kom NPT. 38511 1303571

Eka Dyar W., S.Kom, M.Kom<br>NPT. 3 8412 13 0356 1

2.

з.

 $1<sub>1</sub>$ 

Amalia Anjani A Kom, M.Kom NIP. 9920832520380352001

Rizka H., S.Kom, M.Kom<br>NIP. 19860727 201803 2 001

Tri Lathii M. S., S.Kom, MT **ICIDE WAS SHORTED IN THE COURT** 

Mengetahui

**Dekan Fakultas Ilmu Komputer.** 

Hur

Dr. Ir. Ni Ketut Sari, MT. VIP: 19650731 199203 2 001 **Koordinator Program Studi Sistem Informasi** 

Nur Cahyo W., S.Kom, M.Kom NISE 37903 04 0197 1

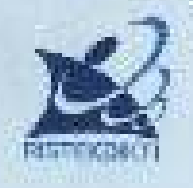

Nama:

# KEMENTERIAN RISET TEKNOLOGI DAN PENDIDIKAN TINGGI UNIVERSITAS PEMBANGUNAN NASIONAL "VETERAN" **JAWA TIMER**

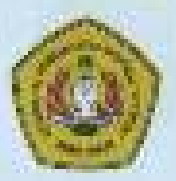

JJ. Rungkar Madya Ciutung Anyar Serabaya 60254 Tolp (031) 870-359, 8783 (89 Free (IIST) 8700372 Website www.upqutlimacid

# KETERANGAN REVISI

Kanu yang bertanda tsagan di bawah ini menyatakan halwa manasiswa berikut

: Witteln Salsabilit Rohmand Khem-

NEM. 1525010000

Program Studi : Sistem Informas

Telah mengenjakan revisi Ujian Negara Lisan Skripsi pada tanggal 10 Mei 2019 dengan judol:

# RANCANG BANGUN SISTEM INFORMASI AKUNTANSI BERBASIS WEB (STIPH KASUS; LEMBAGA KURSUS DAN PELATIHAN PONDOK ALJABAR SURABAYAI

Oleh karenanya mahasiswa tersebut diatas dinyarakan bebas revisi Ujian Negara Lisan Skripsi dan diijinkan muak mambukukan taporan SKRIPSI dengan judul tersobut.

Ровов рендир унид полосийся техая:

- 1. Eka Dvar W., S.Kom, M.Kom NPT, 3 8412 13 0356 1
- 2. Rizka Hadiwiyanti, S. Kom, M. Koni-N1P, 19860727 201803 2 001
- 3. Tri Luthif M, S., S. Kom, MT NPT: 3 8902 13 0352 1

Mengembur.

Deset Personabito: 1

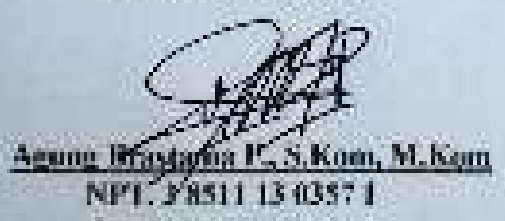

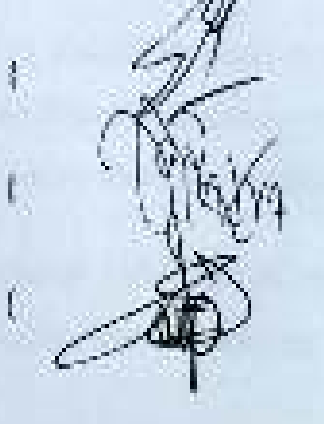

Surahaya, Mei 2019.

Desco Pembirobang 2

Amathr Anjami A. S. Kom, M. Kom NIP, 19920812'201803 2 001

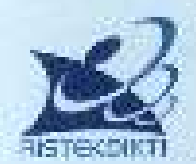

# KEMENTERIAN RISET TEKNOLOGI DAN PENDIDIKAN TINGGI UNIVERSITAS PEMBANGUNAN NASIONAL "VETERAN" **JAWA TIMUR**

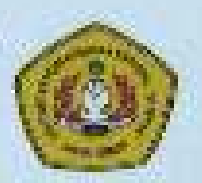

JL Rangkut Modya Gunung Anyar Surabaya 60294 Telp (031) 8706369, 8783189 -Fax, (031) 8706372 Website www.upnjatim.ac.id-

#### SURAT PERNYATAAN

Sava, Mahasiswa Sistem Informasi UPN "Veleran" Jawa Timur, yang berlandatangan di bawah ini:

**Nama** : Winda Salsanda Rohmatol Khour

NPM: 115350100001

Program Studi : Sistem Informasi

**Falmiltas** : Ilmu Kommuner

Menyatakan Babwa Judul Skripsi / Tugas Akhir Saya Sehagai Bertkut:

# RANCANG BANGUN SISTEM INFORMASI AKUNTANSI BERBASIS WEB (STIDI KASI)S: LEMBAGA KURSUS DAN PELATIHAN PONDOK ALJARAR SURABAYA)

Bukan merupakan plagiat dan Skripsi / Tugas Akhir / Penelitian Orang Lain dan juga bukan menggekan Pruduk / Software / Hasil Karya yang Sayu heli dari pihak lain.

Saya juga menyatakan bahwa Skripsi / Tugas Akhir ini adalah Pekerjaan Saya Sendiri, kecuali yang dinyatakan dalam Daftar Pustaka dan talak pernah diajukan untak syarat arcanocrofeb gehir di UPN "Veteran" Jawa Timur maupun histitusi Pendadikan Lain.

Jika ternyata dikemudian hari Pemyataan ini Terbakti Tidak Benar, maka Saya bertanggung jawab penuh dan siap menerima segala konsekuccisinya, termasuk-Pembatalan Ijazah di kemudian han.

Homat Saya

Winda Salsabila Rohmatal Khoir

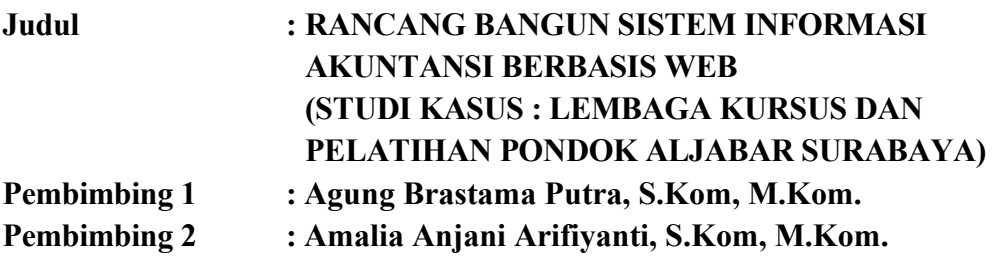

l

#### **ABSTRAK**

Lembaga Kursus dan Pendidikan Pondok Aljabar Surabaya dalam menjalankan proses bisnis nya melakukan pencatatan dan pengolahan data transaksi keuangan dengan memanfaatkan Microsoft Excel. Pencatatan dan pengelolaan transkasi keuangan menggunakan Microsoft Excel memiliki kekurangan, yaitu dibutuhkan rumus perhitungan terlebih dahulu terhadap data yang memerlukan perhitungan. Pada pergantian tahap akuntansi perlu membuat ulang tabel dan memasukkan data pendukung kembali. Hal tersebut berakibat pada kebutuhan waktu yang lama dan memungkinkan adanya kesalahan pencatatan dan perhitungan.

Skripsi ini bertujuan untuk menghasilkan sistem informasi akuntansi berbasis web. Sistem dapat melakukan perhitungan terhadap banyak data transaksi tanpa harus menulis ulang rumus perhitungan, tidak perlu membuat format tabel ulang pada setiap tahap dan memasukkan data pendukung kembali. Selain itu, sistem dapat menampung proses pencatatan keuangan dan pembuatan laporan keuangan.

Sistem informasi akuntansi ini dibuat dengan menggunakan metode prototipe. Tahapannya yaitu identifikasi masalah, identifikasi kebutuhan, membangun prototipe, evaluasi prototipe, perbaikan, perancangan sistem, perancangan basis, perancangan tabel, pembuatan program dengan menggunakan bahasa pemograman HTML, PHP, dan basis data MySQL. Selanjutnya tahap terakhir yakni pengujian program dengan menggunakan *blacbox testing*. Berdasarkan hasil pengujian terhadap setiap proses menunjukan bahwa hasilnya *valid* sehingga diharapkan sistem dapat membantu kelancaran proses pencatatan dan pengelolaan transaksi keuangan pada LKP Pondok Aljabar Surabaya.

*Kata kunci* **:** Sistem Informasi, Akuntansi, LKP Pondok Aljabar

### **KATA PENGANTAR**

Puji syukur atas kehadirat Allah SWT yang telah memberikan Rahmat dan Ridho-Nya. Tak lupa salam dan sholawat kepada junjungan Nabi Muhammad SAW, sehingga penulis dapat menyelesaikan skripsi ini yang merupakan persyaratan dalam menyelesaikan Program Studi S1 / Sistem Informasi di Universitas Pembangunan Nasional "Veteran" Jawa Timur.

Dengan terselesaikannya skripsi ini, sangat berguna untuk memperdalam ilmu pengetahuan yang dipelajari selama di perkuliahan. Walaupun demikian, menyadari bahwa skripsi ini masih memiliki banyak kelemahan dan kekurangan.

Dalam penyusunan skripsi ini tidak terlepas dari berbagai pihak yang selalu mendukung dan selalu mendoakan demi kelancaran skripsi ini. Tidak lupa ucapan terimakasih kepada:

- 1. Kedua Orang Tua yang selalu mendukung dan mendoakan demi skripsi ini agar dapat berjalan dengan lancar.
- 2. Bapak Agung Brastama Putra, S.Kom, M.Kom selaku dosen pembimbing pertama yang selalu sabar dalam membimbing. Terimakasih atas dukungan, waktu, solusi, serta arahan dalam membimbing pengerjaan skripsi ini.
- 3. Ibu Amalia Anjani Arifiyanti, S.Kom, M.Kom yang senantiasa memberikan waktu nya, kesabaran, dukungan, dan arahan. Serta selalu memberikan solusi pada masalah yang muncul dalam skripsi ini.
- 4. Seluruh dosen program studi Sistem Informasi Universitas Pembangunan Nasional "Veteran" Jawa Timur memeberikan ilmu nya dalam proses belajar mengajar.
- 5. Mahasiswa Sistem Informasi Universitas Pembangunan Nasional "Veteran" Jawa Timur angkatan 2015 yang selalu memberikan dukungan atas skripsi ini.
- 6. Semua teman-teman dekat dan saudara yang selalu mendukung dan mendoakan untuk kelancaran skripsi ini.
- 7. Dan semua pihak yang tidak dapat disebutkan satu persatu yang telah membantu dalam penyusunan sampai terselesaikannya skripsi.

Terima kasih yang sebesar – besar nya kepada semua pihak yang telah membantu penyelesaian skripsi ini. Semoga Allah membalas dengan balasan sebaik-baiknya.

Dalam pelaksanaan skripsi ini penulis juga menyadari bahwa masih banyak kekurangan, terutama dalam pembuatan laporan ini. Semoga laporan skripsi ini dapat menunjang perkembangan ilmu khususnya dalam bidang Sistem Informasi.

Surabaya, Mei 2019

Penulis

# **DAFTAR ISI**

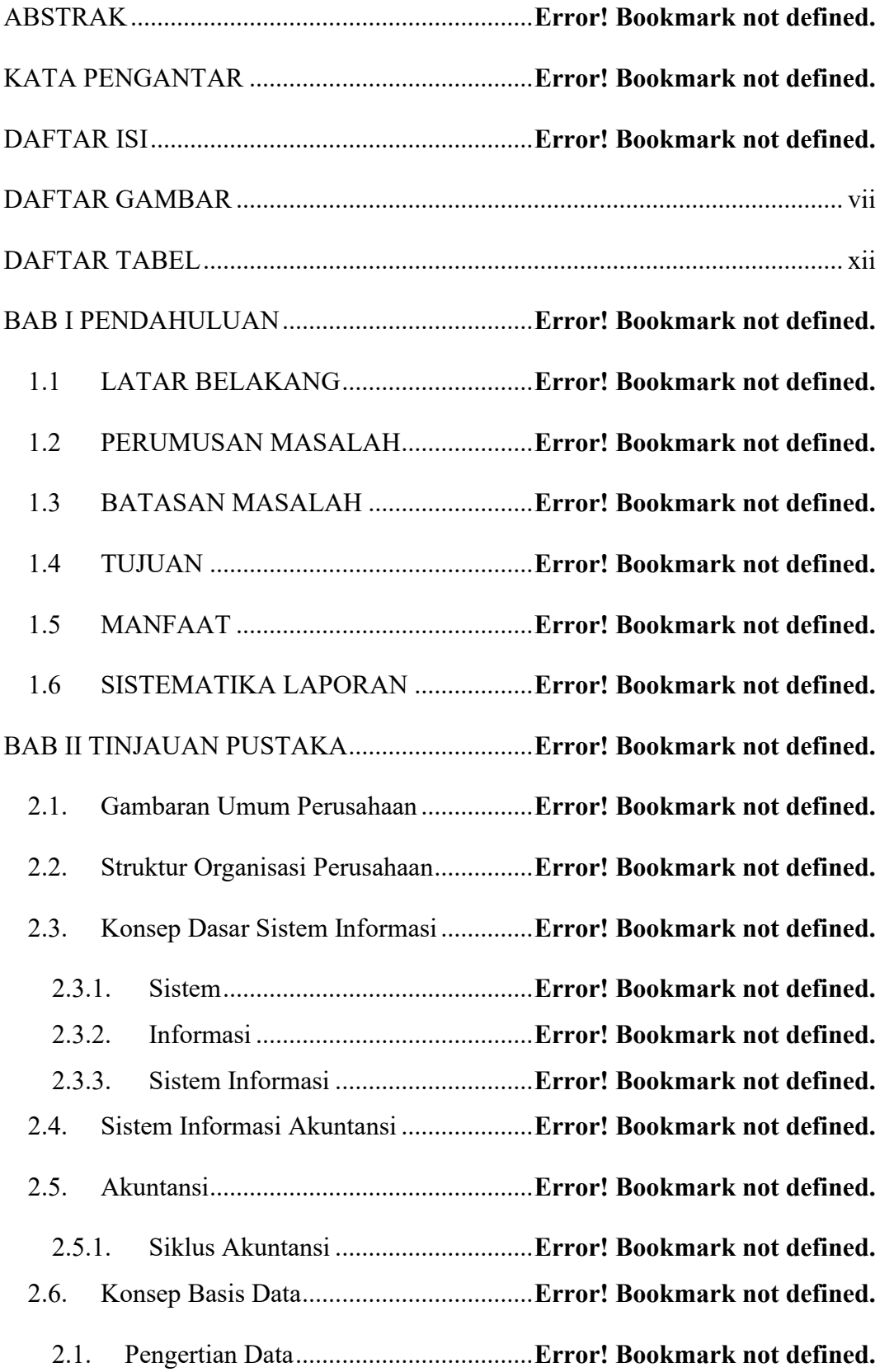

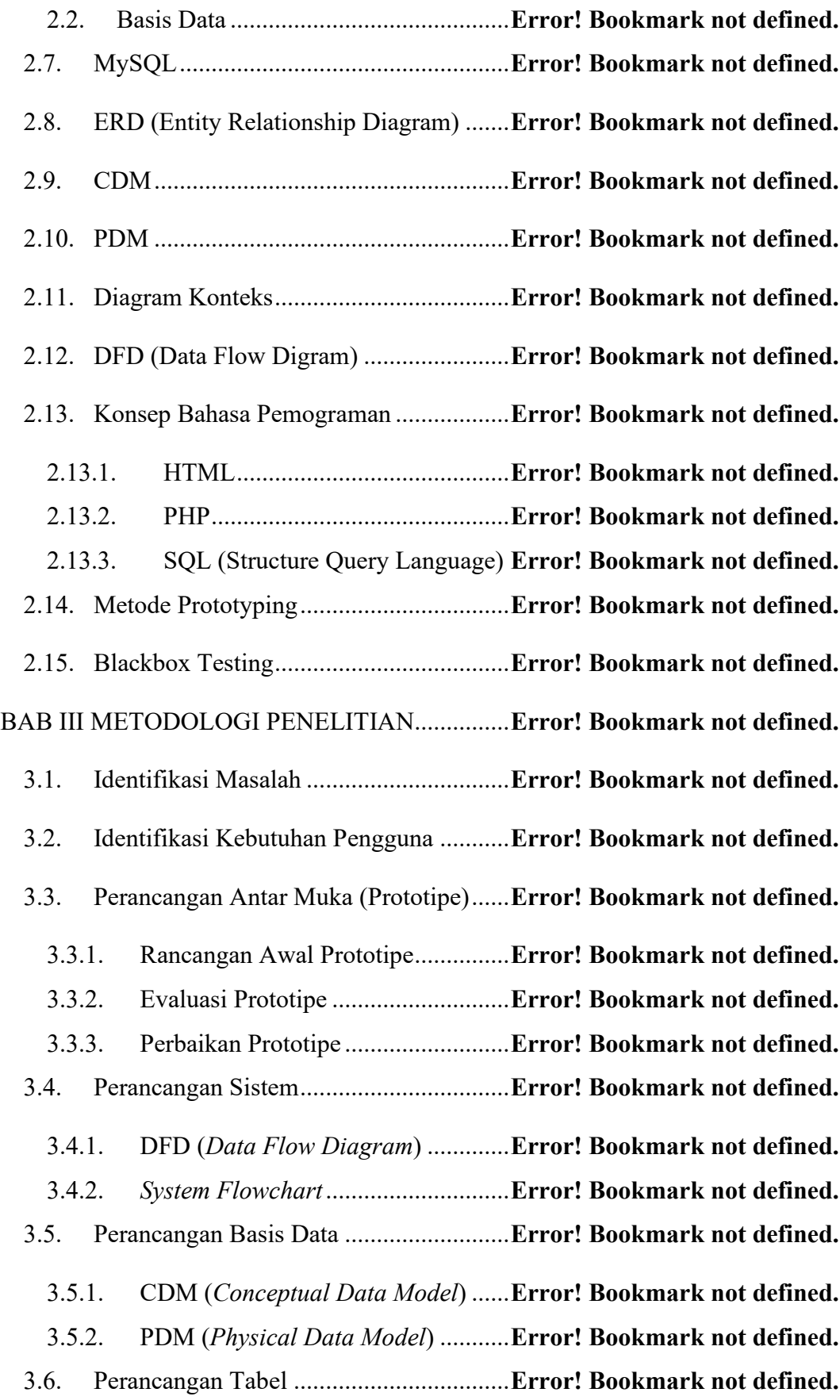

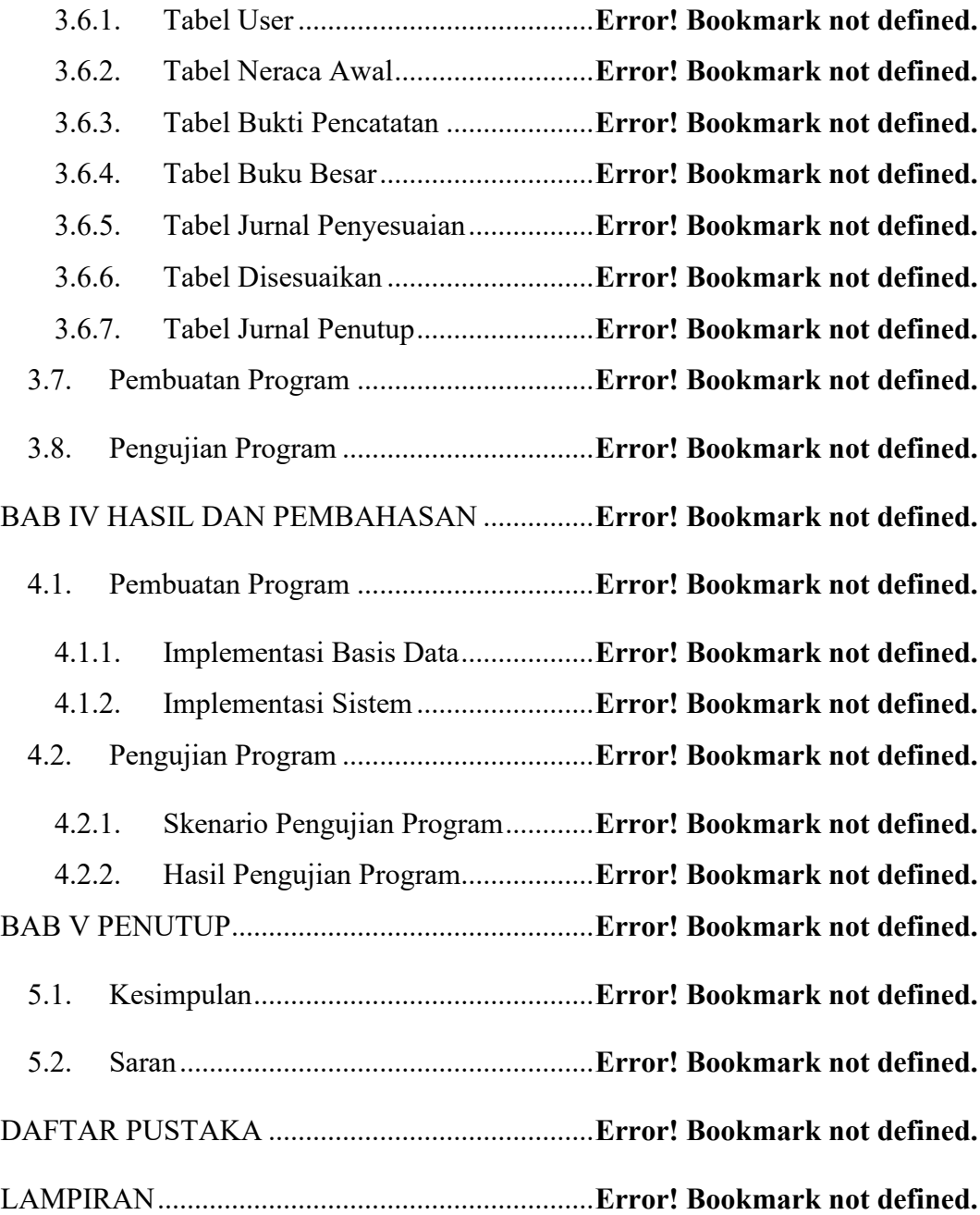

### **DAFTAR GAMBAR**

Gambar 2.1 Logo Perusahaan ................................ **Error! Bookmark not defined.** Gambar 2.2 Struktur Organiasai LKP Pondok Aljabar Surabaya .................. **Error! Bookmark not defined.**

Gambar 2.3 Siklus Akuntansi ................................ **Error! Bookmark not defined.** Gambar 2.4 Simbol Relasi antar Entitas ................ **Error! Bookmark not defined.** Gambar 2.5 Contoh Desain CDM .......................... **Error! Bookmark not defined.** Gambar 2.6 Contoh Desain PDM .......................... **Error! Bookmark not defined.** Gambar 2.7 Metode Prototyping (McLeod dan Schell, 2008) .... **Error! Bookmark not defined.**

Gambar 3.1 *Flowchart* Tahapan Penelitian ........... **Error! Bookmark not defined.** Gambar 3.2 Prototipe Halaman Login Pengguna .. **Error! Bookmark not defined.** Gambar 3.3 Prototipe Halaman Awal Pengguna ... **Error! Bookmark not defined.** Gambar 3.4 Prototipe Halaman Profil Saya ........... **Error! Bookmark not defined.** Gambar 3.5 Prototipe Halaman Ubah Data Pengguna ......... **Error! Bookmark not defined.**

Gambar 3.6 Prototipe Halaman Ubah Password .... **Error! Bookmark not defined.** Gambar 3.7 Prototipe Halaman Profil Semua Pengguna ..... **Error! Bookmark not defined.**

Gambar 3.8 Prototipe Halaman Tambah Data Pengguna .... **Error! Bookmark not defined.**

Gambar 3.9 Prototipe Halaman Kode Akun .......... **Error! Bookmark not defined.** Gambar 3.10 Prototipe Halaman Tambah Data Kode Akun **Error! Bookmark not defined.**

Gambar 3.11 Prototipe Halaman Ubah Data Kode Akun .... **Error! Bookmark not defined.**

Gambar 3.12 Prototipe Halaman Neraca Awal ...... **Error! Bookmark not defined.** Gambar 3.13 Prototipe Halaman Tambah Data Neraca Awal .... **Error! Bookmark not defined.**

Gambar 3.14 Prototipe Halaman Bukti Transaksi . **Error! Bookmark not defined.** Gambar 3.15 Prototipe Halaman Tambah Bukti Transaksi . **Error! Bookmark not defined.**

Gambar 3.16 Prototipe Halaman Jurnal Umum ..... **Error! Bookmark not defined.** Gambar 3.17 Prototipe Halaman Buku Besar ........ **Error! Bookmark not defined.** Gambar 3.18 Prototipe Halaman Neraca Saldo ..... **Error! Bookmark not defined.** Gambar 3.19 Prototipe Halaman Jurnal Penyesuaian .......... **Error! Bookmark not defined.**

Gambar 3.20 Prototipe Halaman Tambah Jurnal Penyesuaian ... **Error! Bookmark not defined.**

Gambar 3.21 Prototipe Halaman Neraca Lajur ...... **Error! Bookmark not defined.** Gambar 3.22 Prototipe Halaman Laba Rugi .......... **Error! Bookmark not defined.** Gambar 3.23 Prototipe Halaman Laporan Perubahan Modal ..... **Error! Bookmark not defined.**

Gambar 3.24 Prototipe Halaman Laporan Neraca . **Error! Bookmark not defined.** Gambar 3.25 Prototipe Halaman Jurnal Penutup ... **Error! Bookmark not defined.** Gambar 3.26 Prototipe Halaman Neraca Saldo Penutup ..... **Error! Bookmark not defined.**

Gambar 3.27 Prototipe Halaman Saldo Awal ........ **Error! Bookmark not defined.**

Gambar 3.28 Halaman Profil Semua Pengguna ..... **Error! Bookmark not defined.** Gambar 3.29 Prototipe Halaman Neraca Awal ...... **Error! Bookmark not defined.** Gambar 3.30 Halaman Bukti Transaksi ................. **Error! Bookmark not defined.** Gambar 3.31 Diagram Konteks.............................. **Error! Bookmark not defined.** Gambar 3.32 DFD Level 0..................................**... Error! Bookmark not defined.** Gambar 3.33 *System Flowchart* Sistem Informasi Akuntansi .... **Error! Bookmark not defined.**

Gambar 3.34 CDM Sistem Informasi Akuntansi Pondok Aljabar Surabaya . **Error! Bookmark not defined.**

Gambar 3.35 PDM Sistem Informasi Akuntansi Pondok Aljabar Surabaya . **Error! Bookmark not defined.**

Gambar 4.1 Implentasi Tabel User ........................ **Error! Bookmark not defined.** Gambar 4.2 Implentasi *Primary Key* Tabel User ... **Error! Bookmark not defined.** Gambar 4.3 Implentasi Tabel Neraca Awal ...........**Error! Bookmark not defined.** Gambar 4.4 Implentasi *Primary Key* Tabel Neraca Awal ... **Error! Bookmark not defined.**

Gambar 4.5 Implentasi *Foreign Key* Tabel Neraca Awal ... **Error! Bookmark not defined.**

Gambar 4.6 Implentasi Tabel Bukti Pencatatan ..... **Error! Bookmark not defined.** Gambar 4.7 Implentasi *Primary Key* Tabel Bukti Pencatatan .... **Error! Bookmark not defined.**

Gambar 4.8 Implentasi *Primary Key* Tabel Bukti Pencatatan .... **Error! Bookmark not defined.**

Gambar 4.9 Implentasi Tabel Buku Besar ............. **Error! Bookmark not defined.**

Gambar 4.10 Implentasi *Primary Key* Tabel Buku Besar.... **Error! Bookmark not defined.**

Gambar 4.11 Implentasi *Foreign Key* Tabel Buku Besar ... **Error! Bookmark not defined.**

Gambar 4.12 Implentasi Tabel Jurnal Penyesuaian ............ **Error! Bookmark not defined.**

Gambar 4.13 Implentasi *Primary Key* Tabel Jurnal Penyesuaian.................. **Error! Bookmark not defined.**

Gambar 4.14 Implentasi *Foreign Key* Tabel Jurnal Penyesuaian ................ **Error!** 

#### **Bookmark not defined.**

Gambar 4.15 Implentasi Tabel Disesuaikan .........**Error! Bookmark not defined.**

Gambar 4.16 Implentasi *Primary Key* Tabel Disesuaikan ... **Error! Bookmark not defined.**

Gambar 4.17 Implentasi *Foreign Key* Tabel Disesuaikan . **Error! Bookmark not defined.**

Gambar 4.18 Implentasi Tabel Jurnal Penutup ..... **Error! Bookmark not defined.** Gambar 4.19 Implentasi *Primary Key* Tabel Jurnal Penutup ..... **Error! Bookmark not defined.**

Gambar 4.20 Implentasi *Foreign Key* Tabel Jurnal Penutup ..... **Error! Bookmark not defined.**

Gambar 4.21 Halaman Login Pengguna ................**Error! Bookmark not defined.** Gambar 4.22 Halaman Utama Bag.Keuangan ....... **Error! Bookmark not defined.** Gambar 4.23 Implementasi Halaman Profil Pengguna Bagian Keuangan .... **Error! Bookmark not defined.**

Gambar 4.24 Implementasi Halaman Ubah Data Bagian Keuangan ............. **Error! Bookmark not defined.**

Gambar 4.25 Implementasi Halaman Ubah Password Bagian Keuangan ..... **Error!** 

# **Bookmark not defined.**

Gambar 4.26 Implementasi Halaman Kode Akun Bagian Keuangan............ **Error!** 

#### **Bookmark not defined.**

Gambar 4.27 Implementasi Halaman Tambah Kode Akun Bagian Keuangan

................................................................................ **Error! Bookmark not defined.**

Gambar 4.28 Implementasi Halaman Ubah Kode Akun Bag. Keuangan ...... **Error!** 

#### **Bookmark not defined.**

Gambar 4.29 Implementasi Halaman Neraca Awal Bag. Keuangan ............. **Error!** 

#### **Bookmark not defined.**

Gambar 4.30 Implementasi Halaman Tambah Neraca Awal Bag. Keuangan**Error!** 

#### **Bookmark not defined.**

Gambar 4.31 Implementasi Halaman Impor Saldo Awal .... **Error! Bookmark not defined.**

Gambar 4.32 Implementasi Halaman Bukti Transaksi Bagian Keuangan ..... **Error!** 

### **Bookmark not defined.**

Gambar 4.33 Implementasi Halaman Tambah Bukti Transaksi Bag. Keuangan

................................................................................ **Error! Bookmark not defined.**

Gambar 4.34 Implementasi Halaman Jurnal Umum Bagian Keuangan ........ **Error!** 

### **Bookmark not defined.**

Gambar 4.35 Implementasi Halaman Buku Besar Bagian Keuangan ........... **Error! Bookmark not defined.**

Gambar 4.36 Implementasi Halaman Neraca Saldo Bagian Keuangan ......... **Error! Bookmark not defined.**

Gambar 4.37 Implementasi Halaman Jurnal Penyesuaian Bagian Keuangan **Error! Bookmark not defined.**

Gambar 4.38 Implementasi Halaman Tambah Penyesuaian Bag. Keuangan **Error!** 

### **Bookmark not defined.**

Gambar 4.39 Implementasi Halaman Neraca Lajur Bagian Keuangan ......... **Error!** 

#### **Bookmark not defined.**

Gambar 4.40 Implementasi Halaman Laporan Laba Rugi Bagian Keuangan **Error!** 

### **Bookmark not defined.**

Gambar 4.41 Implementasi Halaman Perubahan Modal Bag. Keuangan ...... **Error!** 

#### **Bookmark not defined.**

Gambar 4.42 Implementasi Halaman Laporan Neraca Bag. Keuangan ........ **Error!** 

### **Bookmark not defined.**

Gambar 4.43 Implementasi Halaman Jurnal Penutup Bagian Keuangan ...... **Error!** 

### **Bookmark not defined.**

Gambar 4.44 Implementasi Halaman Neraca Saldo Penutup Bagian Keuangan

................................................................................ **Error! Bookmark not defined.**

Gambar 4.45 Implementasi Halaman Utama Direktur ........ **Error! Bookmark not defined.**

Gambar 4.46 Implementasi Halaman Profil Pengguna Direktur **Error! Bookmark not defined.**

Gambar 4.47 Implementasi Halaman Ubah Data Pengguna Direktur ........... **Error! Bookmark not defined.**

Gambar 4.48 Implementasi Halaman Ubah Password Direktur . **Error! Bookmark not defined.**

Gambar 4.49 Implementasi Halaman Direkur Profil Semua Pengguna ........ **Error! Bookmark not defined.**

Gambar 4.50 Implementasi Halaman Direkur Ubah Status Pengguna .......... **Error!** 

#### **Bookmark not defined.**

Gambar 4.51 Implementasi Halaman Direkur Tambah Pengguna Baru........ **Error!** 

#### **Bookmark not defined.**

Gambar 4.52 Implementasi Halaman Kode Akun Direktur. **Error! Bookmark not defined.**

Gambar 4.53 Implementasi Halaman Neraca Awal Direktur ..... **Error! Bookmark not defined.**

Gambar 4.54 Implementasi Halaman Bukti Transaksi Direktur . **Error! Bookmark not defined.**

Gambar 4.55 Implementasi Halaman Jurnal Umum Direktur .... **Error! Bookmark not defined.**

Gambar 4.56 Implementasi Halaman Buku Besar Direktur **Error! Bookmark not defined.**

Gambar 4.57 Implementasi Halaman Neraca Saldo Direktur ..... **Error! Bookmark not defined.**

Gambar 4.58 Implementasi Halaman Jurnal Penyesuaian Direktur .............. **Error! Bookmark not defined.**

Gambar 4 59 Implementasi Halaman Neraca Lajur Direktur ..... **Error! Bookmark not defined.**

Gambar 4.60 Implementasi Halaman Laporan Laba Rugi Direktur .............. **Error! Bookmark not defined.**

Gambar 4.61 Implementasi Halaman Laporan Perubahan Modal Direktur .. **Error! Bookmark not defined.**

Gambar 4.62 Implementasi Halaman Laporan Neraca Direktur **Error! Bookmark not defined.**

Gambar 4.63 Implementasi Halaman Jurnal Penutup Direktur .. **Error! Bookmark not defined.**

Gambar 4.64 Implementasi Halaman Neraca Saldo Penutup Direktur.......... **Error!** 

# **Bookmark not defined.**

# **DAFTAR TABEL**

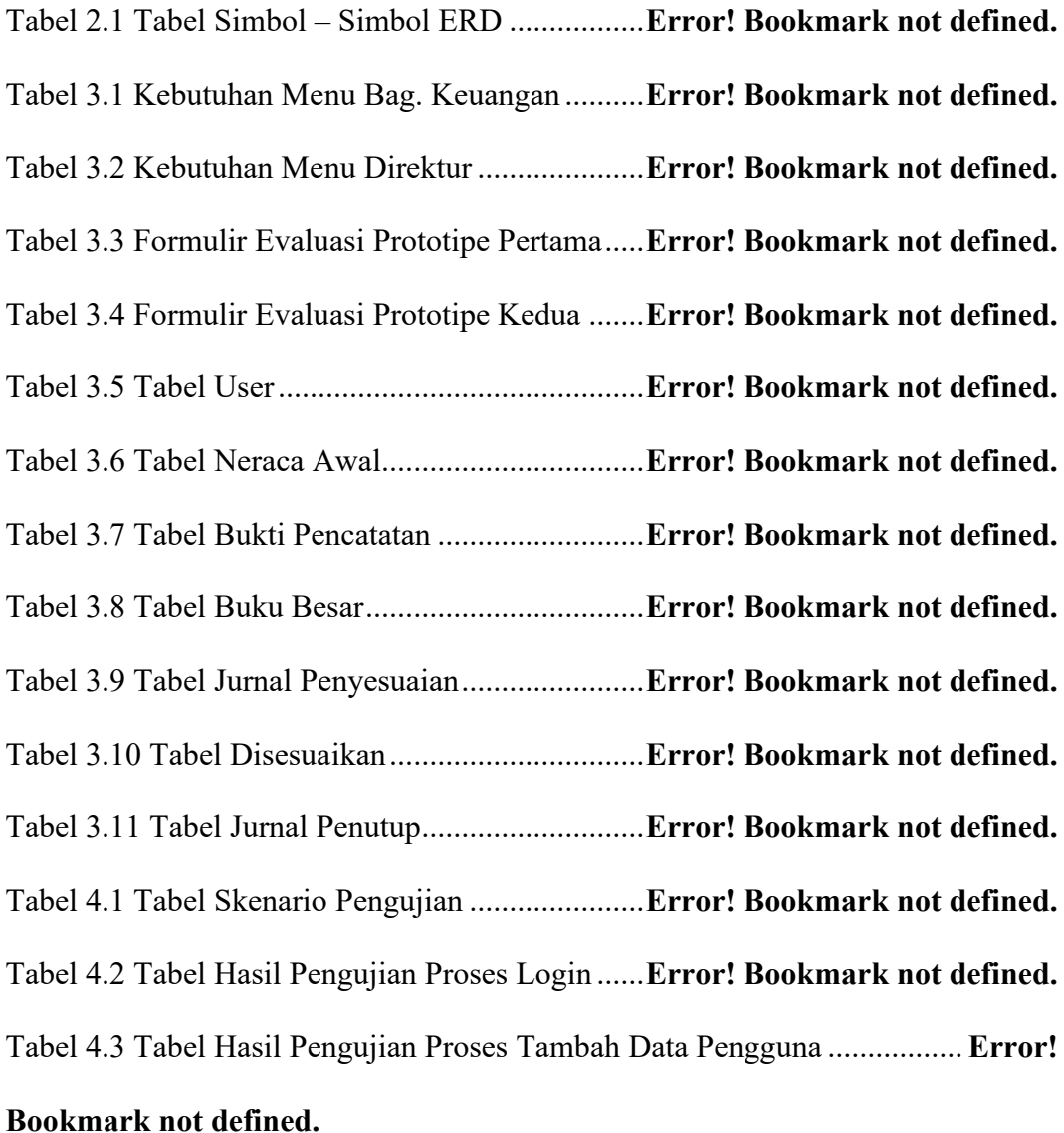

Tabel 4.4 Tabel Hasil Pengujian Proses Ubah Data Pengguna ... **Error! Bookmark not defined.**

Tabel 4.5 Tabel Hasil Pengujian Proses Ubah Password ..... **Error! Bookmark not defined.**

Tabel 4.6 Tabel Hasil Pengujian Proses Ubah Status Pengguna **Error! Bookmark not defined.**

Tabel 4.7 Tabel Hasil Pengujian Proses Logout .... **Error! Bookmark not defined.**

Tabel 4.8 Tabel Hasil Pengujian Proses Tambah Kode Akun .... **Error! Bookmark not defined.**

Tabel 4.9 Tabel Hasil Pengujian Proses Ubah Kode Akun . **Error! Bookmark not defined.**

Tabel 4.10 Tabel Hasil Pengujian Cari Data Kode Akun .... **Error! Bookmark not defined.**

Tabel 4.11 Tabel Hasil Pengujian Tambah Data Neraca Awal .. **Error! Bookmark not defined.**

Tabel 4.12 Tabel Hasil Pengujian Proses Cari Data Neraca Awal ................ **Error!** 

#### **Bookmark not defined.**

Tabel 4.13 Tabel Hasil Pengujian Impor Saldo Awal.......... **Error! Bookmark not defined.**

Tabel 4.14 Tabel Hasil Pengujian Proses Tambah Bukti Transaksi. ............. **Error!** 

#### **Bookmark not defined.**

Tabel 4.15 Tabel Hasil Pengujian Proses Cari Data Bukti Transaksi ............ **Error!** 

#### **Bookmark not defined.**

Tabel 4.16 Tabel Hasil Pengujian Proses Cetak data Jurnal Umum .............. **Error!** 

#### **Bookmark not defined.**

Tabel 4.17 Tabel Hasil Pengujian Proses Cetak Data Buku Besar ................ **Error!** 

#### **Bookmark not defined.**

Tabel 4.18 Tabel Hasil Pengujian Proses Simpan Data Buku Besar ............. **Error!** 

#### **Bookmark not defined.**

Tabel 4.19 Tabel Hasil Pengujian Proses Cetak Data Neraca Saldo ............. **Error! Bookmark not defined.**

Tabel 4.20 Tabel Hasil Pengujian Proses Tambah Data Jurnal Penyesuaian **Error! Bookmark not defined.**

Tabel 4.21 Tabel Hasil Pengujian Proses Cari Data Jurnal Penyesuaian ...... **Error!** 

# **Bookmark not defined.**

Tabel 4.22 Tabel Hasil Pengujian Proses Cetak Neraca Lajur ... **Error! Bookmark not defined.**

Tabel 4.23 Tabel Hasil Pengujian Proses Simpan Neraca Lajur **Error! Bookmark not defined.**

Tabel 4.24 Tabel Hasil Pengujian Proses Cetak Laporan Laba Rugi ............ **Error!** 

# **Bookmark not defined.**

Tabel 4.25 Tabel Hasil Pengujian Proses Cetak Laporan Perubahan Modal . **Error!** 

# **Bookmark not defined.**

Tabel 4.26 Tabel Hasil Pengujian Proses Cetak Laporan Neraca ................. **Error!** 

### **Bookmark not defined.**

Tabel 4.27 Tabel Hasil Pengujian Proses Cetak Jurnal Penutup **Error! Bookmark not defined.**

Tabel 4.28 Tabel Hasil Pengujian Proses Simpan Jurnal Penutup................. **Error!** 

### **Bookmark not defined.**

Tabel 4.29 Tabel Hasil Pengujian Proses Cetak Data Neraca Saldo Penutup **Error!** 

# **Bookmark not defined.**